Mit MS-Excel können Sie Tabellenkalkulationen mit komplexen Berechnungen und Formatierungen erstellen. Des weiteren ist die optische Darstellung von Zahlen mit Diagrammen, und die Auswertung von Datenlisten mit verschiedensten Funktionen möglich.

**Voraussetzungen**

**Hinweise**

Version: 2003

-

MS-Windows Grundlagen für Anwender~695

oder dem entsprechende Erfahrungen

## **Ihr Nutzen**

Sie erlernen den effizienten Einsatz der wichtigsten Funktionen des Programms für Ihre tägliche Arbeitspraxis, d. h. selbständig Berechnungen mit MS-Excel zu erstellen, Tabellen zu formatieren und auszudrucken. Weiters können sie nach dem Seminar Datenlisten auswerten sowie aussagekräftige Diagramme erstellen.

## **Preis pro Teilnehmer**

EUR 495,- exklusive der gesetzlichen MwSt.

## **Seminardauer**

3 Tag(e)/Day(s)

## **Seminarinhalte**

Tag 1

- \* Aufbau der Excel-Arbeitsoberfläche
- \* Dateioperationen
- (Neu, Speichern, Öffnen, Schließen)
- \* Verwendung der Hilfe
- \* Daten eingeben, korrigieren und löschen
- \* Kopieren und Verschieben
- Die Zwischenablage
- Drag & drop
- AutoAusfüllen
- \* Spalten und Zeilen bearbeiten (einfügen,
- löschen, aus- und einblenden, Breite/Höhe)
- \* Arbeiten mit mehreren Arbeitsblättern
- \* Einfache Berechnungen durchführen
- Erstellen von einfachen Formeln

Tag 2

- \* Vertiefende Berechnungsmöglichkeiten
- Kennenlernen der wichtigsten Funktionen
- (zB. Summe, Mittelwert, Wenn, …)
- Kopieren von Formeln mit relativen
- und absoluten Zellbezügen
- \* Zellen formatieren
- Zahlen, Ausrichtung, Schrift
- Schattierung, Rahmen
- Autoformat
- Bedingte Formatierung
- Formate kopieren

Tag 3:

- \* Schützen von Zellen gegen Änderungen
- \* Daten mit Diagrammen darstellen
- verschieden Diagrammtypen
- Diagrammoptionen
- Erstellte Diagramme nachträglich anpassen
- \* Arbeiten mit Datenlisten
- Listen erstellen
- Sortieren
- Filtern
- Teilergebnisse
- \* Seitenansicht / Seite einrichten \* Druckmöglichkeiten in MS-Excel

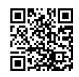

© 2025 EGOS! The Education Company, Alle Rechte vorbehalten.